# Lecture 18: Linking

Philipp Koehn

March 8, 2024

601.229 Computer Systems Fundamentals

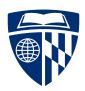

#### Hello World

```
#include <stdlib.h>
#include <stdio.h>

int main(void) {
   printf("Hello world!\n");
   return EXIT_SUCCESS;
}
```

#### Compilation

- ➤ Compile \$ gcc -Og hello-world.c
- ► Resulting program
  - \$ ls -l a.out
    -rwxr-xr-x. 1 phi users 8512 Nov 16 03:57 a.out
- ► That's pretty small!

# Dynamic Linking

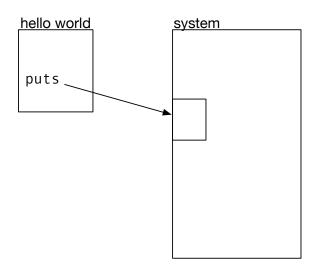

- ► Compile with --static
- ► Results in very large file
- ► Includes the entire library!

## Benefits of Dynamic Linking

- ▶ Makes code smaller
  - needs less disk space
  - needs less RAM
- ► Library is not part of the compiled program
  - $\Rightarrow$  when it gets updated, no need to recompile

#### Example: Code in 2 Files

#### main.c

```
int sum(int *a, int n);
int array[2] = {1, 2};
int main() {
  int val = sum(array, 2);
  return val;
}
```

#### sum.c

```
int sum(int *a, int n) {
  int i, s = 0;
  for(i = 0; i<n; i++) {
    s += a[i];
  }
  return s;
}</pre>
```

#### Compile and Run

```
$ gcc -Og -o prog main.c sum.c
$ ./prog
$ echo $?
3
```

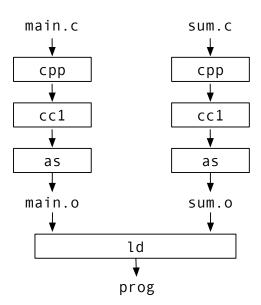

- ► Symbol resolution
  - object files define and reference symbols (functions, global variables, static variables)
  - ▶ need to connect symbol to exactly one definition

- ► Symbol resolution
  - object files define and reference symbols (functions, global variables, static variables)
  - need to connect symbol to exactly one definition
- ► Relocation
  - assemblers generate object files that starts at address 0
  - when combining multiple object files, code must be shifted
  - ▶ all reference to memory addresses must be adjusted
  - assembler stores meta information in object file
  - linker is guided by relocation entries

#### Object Files

- ► Relocatable object file
  - ▶ binary code
  - meta information that allows symbol resolution and relocation
- ► Executable object file
  - ▶ binary code
  - can be copied into memory and executed
- ► Shared object file
  - binary code
  - can be loaded into memory
  - can be linked dynamically

#### Relocatable Object Files

- ► Executable and Linkable Format (ELF)
  - ► header
  - sections with different type of data
  - ► section header table

| ELF header           |
|----------------------|
| .text                |
| .rodata              |
| .data                |
| .bss                 |
| .symtab              |
| .rel.text            |
| .rel.data            |
| .debug               |
| .line                |
| .strtab              |
| Section header table |

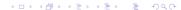

#### Sections

- .text machine code of compiled program
- .rodata read-only data (e.g., strings in printf statements)
- .data initialized global and static C variables
- .bss uninitialized global and static C variables
- .symtab symbol table
- .rel.text list of locations in .text section (machine code)
   to be modified when object is relocated
- .rel.data same for .data
- .debug debugging symbol table
   (only compiled with -g)
- .line mapping between line number and machine code (only compiled with -g)
- .strtab string table for .symtab and .debug

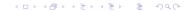

## Symbols

- Global symbols that can be used by other objects
- Global symbols of other objects (not defined here)
- Local symbols only used in object defined with "static" attribute
- ► Note: non-static local variable are not exposed

#### ELF Symbol Table Entry

Name Pointer to string of symbol name

**Type** Function or data type **Binding** Indicates local or global

**Section** Index of which section it belongs to

**Value** Section offset **Size** Size in bytes

#### Example

```
$ readelf -a main.o
Section Headers:
   [ 1] .text
   [ 3] .data
```

| Num: | Value            | Size | Туре   | Bind   | Vis     | Ndx | Name  |
|------|------------------|------|--------|--------|---------|-----|-------|
| 8:   | 0000000000000000 | 24   | FUNC   | GLOBAL | DEFAULT | 1   | main  |
| 9:   | 0000000000000000 | 8    | OBJECT | GLOBAL | DEFAULT | 3   | array |
| 10:  | 0000000000000000 | 0    | NOTYPE | GLOBAL | DEFAULT | UND | sum   |

- ▶ main is a function (FUNC) in section .text (1)
- ▶ array is an object (OBJECT) in section .data (3)
- sum is undefined (UND)

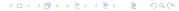

## Symbol Resolution

- ▶ Linker must resolve all symbols to connect references to addresses
- Local symbols are contained to their object, each has a unique name
- Symbols in an object file may be undefined (listed as UND in symbol table)
   ⇒ these must be defined in other objects
- ► If not found, linker complains:

```
$ gcc -Og main.c
/tmp/ccZzl3Pp.o: In function `main':
main.c:(.text+Oxf): undefined reference to `sum'
collect2: error: ld returned 1 exit status
```

#### Static Libraries

- Goal: link various standard functions statically
  - → binary without dependency
- ► Plan A
  - put everything into big libc.o
  - ▶ link it to the application object file
  - ... but that adds too big of a file
- ► Plan B
  - have separate object files printf.o, scanf.o, ...
  - ▶ link only the ones that are needed
  - but that requires a lot of tedious bookkeeping by programmer

#### Static Libraries

- ► Solution: archives
- ► Combine object files printf.o, scanf.o, ... into archive libc.a
- ▶ Let linker pick out the ones that are needed
  - \$ gcc main.c /usr/lib/libc.a

#### Static Libraries

- Solution: archives
- ► Combine object files printf.o, scanf.o, ... into archive libc.a
- Let linker pick out the ones that are needed
  - \$ gcc main.c /usr/lib/libc.a
- You can build your own libraries
  - \$ ar rcs libmy.a my1.o my2.o my3.o

#### Relocation

- ► Multiple object files
- ▶ Merge all sections, e.g., all .data sections together
- Assign run time memory addresses for each symbol
- Modify each symbol reference
- ► This is aided by relocation entries

## Relocation Entry

**Offset** Offset of reference within object

**Type** Relocation type **Symbol** Symbol table index

**Added** Constant part of relocation expression

#### Type may be

- ▶ absolute 32 bit address, or
- address relative to program counter

## Zoom poll!

Consider the following code:

```
1: extern int a; // defined elsewhere
2:
3: void f(int b) {
4:    a++;
5:    b++;
6:    printf("%d %d", a, b);
7: }
```

For which source lines are relocation entries needed to resolve the addresses of code or data?

- A. 4 only
- B. 5 only
- C. 6 only
- D. 4 and 6
- E. 4, 5, and 6

## Relocating Symbol Addresses

main.o

```
0: 48 83 ec 08
                                  $0x8,%rsp
                           sub
4: be 02 00 00 00
                                  $0x2, %esi
                           mov
9: bf 00 00 00 00
                                  $0x0, %edi
                           mov
e: e8 00 00 00 00
                                  13 <main+0x13>
                           callq
13: 48 83 c4 08
                           add
                                  $0x8,%rsp
17: c3
                           retq
```

- Relocation entries
  - ► a: R\_X86\_64\_32 array
  - ► f: R\_X86\_64\_PC32 sum-0x4
- ► At line 9: reference to array
- ► At line e: reference to sum function (undefined in object)

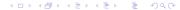

#### sum.o

000000000000000 <sum>:

19: f3 c3

# 0: b8 00 00 00 00 mov \$0x0,%eax 5: ba 00 00 00 mov \$0x0,%edx a: eb 09 jmp 15 <sum+0x15> c: 48 63 ca movslq %edx,%rcx

f: 03 04 8f add (%rdi,%rcx,4),%eax 12: 83 c2 01 add \$0x1,%edx 15: 39 f2 cmp %esi,%edx 17: 7c f3 jl c <sum+0xc>

repz retq

#### main.o + sum.o $\rightarrow$ prog

```
00000000004004f6 <main>:
  4004f6:
                 48 83 ec 08
                                                        $0x8,%rsp
                                                sub
                 be 02 00 00 00
                                                        $0x2, %esi
  4004fa:
                                                mov
  4004ff:
                 bf 30 10 60 00
                                                mov
                                                       $0x601030, %edi
  400504:
                 e8 05 00 00 00
                                                callq
                                                       40050e <sum>
  400509:
                 48 83 c4 08
                                                       $0x8,%rsp
                                                add
  40050d:
                 c3
                                                retq
000000000040050e <sum>:
  40050e:
                 ъ8 00 00 00 00
                                                       $0x0, %eax
                                                mov
                                                       $0x0, %edx
  400513:
                 ba 00 00 00 00
                                                mov
  400518:
                                                       400523 < sum + 0x15 >
                 eb 09
                                                qmj
  40051a:
                 48 63 ca
                                                movslq %edx, %rcx
                                                        (%rdi, %rcx, 4), %eax
  40051d:
                 03 04 8f
                                                add
  400520:
                 83 c2 01
                                                       $0x1, %edx
                                                add
                                                       %esi,%edx
  400523:
                 39 f2
                                                cmp
  400525:
                 7c f3
                                                jl
                                                       40051a <sum+0xc>
  400527:
                 f3 c3
                                                repz retq
                 Of 1f 80 00 00 00 00
                                                       0x0(\%rax)
  400529:
                                                nopl
```

## Loading Executable Object Files

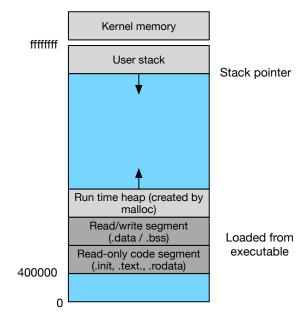